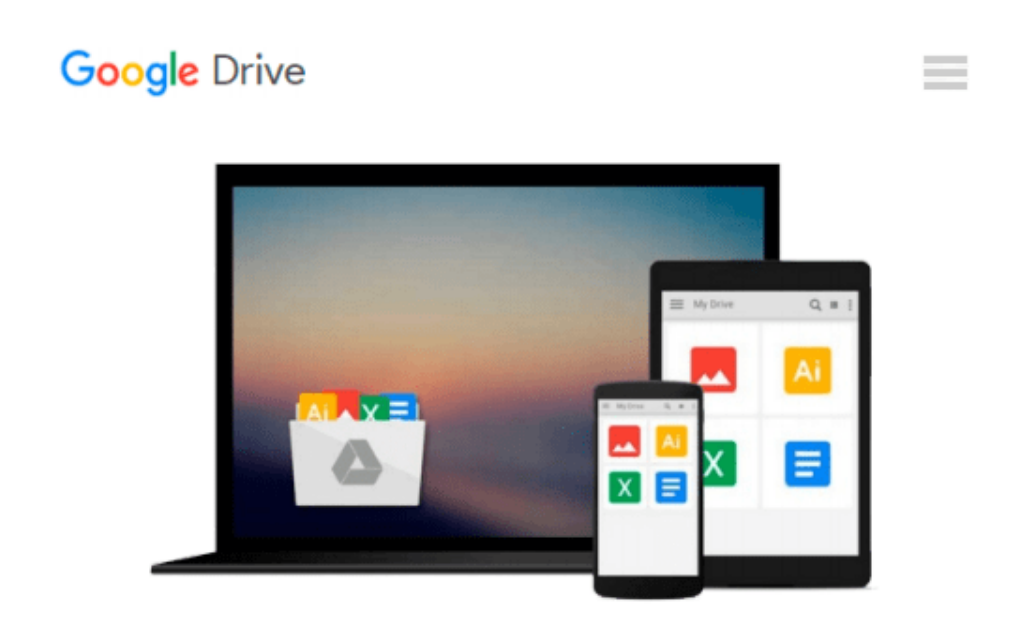

# **FrameMaker - Creating and Publishing Content: LEARN TO USE, MANAGE, AND PUBLISH CONTENT WITH ADOBE FRAMEMAKER**

*Matt R Sullivan*

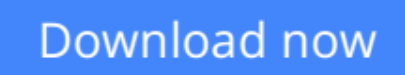

[Click here](http://toolbook.site/go/read.php?id=B015NOFFCK) if your download doesn"t start automatically

# **FrameMaker - Creating and Publishing Content: LEARN TO USE, MANAGE, AND PUBLISH CONTENT WITH ADOBE FRAMEMAKER**

Matt R Sullivan

### **FrameMaker - Creating and Publishing Content: LEARN TO USE, MANAGE, AND PUBLISH CONTENT WITH ADOBE FRAMEMAKER** Matt R Sullivan

Welcome to *FrameMaker - Creating and Publishing Content.* Adobe's FrameMaker software is the industry leader in technical publishing, and the release of FrameMaker 2015 continues that tradition. FrameMaker specializes in long-document formatting and automates mundane but essential tasks, such as maintaining running headers and footers, and updating tables of contents. It offers an easy path to producing multiple output formats, including print, PDF, and mobile formats.

This book shows new users how to use unstructured FrameMaker, the most popular of the FrameMaker user interface options, to streamline their publishing workflows for greater efficiency and productivity.

I've provided new screenshots throughout, as well as coverage of the new features in FrameMaker 12 and FrameMaker 2015. There's even something for the most knowledgeable Frame folks. There's a separate list of the features added by version, and lots of best-practice details transposed from my own "shop-worn" copy.

One of the most significant changes since the FrameMaker 11 version of this book is the emergence of the mobile web. FrameMaker has kept pace with new technologies like HTML5, EPUB, and Kindle. This book gives you the detail you need for many of the available FrameMaker options for multichannel output.

In addition to writing about FrameMaker, I practice what we preach. I've trained, consulted and written about FrameMaker since the early versions. In fact, the book you are holding was itself produced in FrameMaker 2015.

This book is intended as user reference, not as a training guide. If you are quite new to FrameMaker, I suggest you visit training.techcommtools.com for free and paid FrameMaker courseware, as well as look at my schedule of FrameMaker training classes available online or in southern California.

If you would like to express interest in additional FrameMaker or Technical Communication Suite subjects, please visit www.framemaker11book.com.

**[Download](http://toolbook.site/go/read.php?id=B015NOFFCK)** [FrameMaker - Creating and Publishing Content: LEAR ...pdf](http://toolbook.site/go/read.php?id=B015NOFFCK)

**[Read Online](http://toolbook.site/go/read.php?id=B015NOFFCK)** [FrameMaker - Creating and Publishing Content: LE ...pdf](http://toolbook.site/go/read.php?id=B015NOFFCK)

#### **From reader reviews:**

#### **Josephine Lowe:**

Information is provisions for folks to get better life, information these days can get by anyone at everywhere. The information can be a knowledge or any news even an issue. What people must be consider any time those information which is inside the former life are difficult to be find than now's taking seriously which one is appropriate to believe or which one typically the resource are convinced. If you find the unstable resource then you have it as your main information you will have huge disadvantage for you. All those possibilities will not happen in you if you take FrameMaker - Creating and Publishing Content: LEARN TO USE, MANAGE, AND PUBLISH CONTENT WITH ADOBE FRAMEMAKER as your daily resource information.

#### **Kim McLoughlin:**

Reading a e-book tends to be new life style in this era globalization. With examining you can get a lot of information which will give you benefit in your life. Having book everyone in this world could share their idea. Ebooks can also inspire a lot of people. A lot of author can inspire their own reader with their story as well as their experience. Not only situation that share in the guides. But also they write about the data about something that you need instance. How to get the good score toefl, or how to teach your kids, there are many kinds of book which exist now. The authors in this world always try to improve their expertise in writing, they also doing some research before they write with their book. One of them is this FrameMaker - Creating and Publishing Content: LEARN TO USE, MANAGE, AND PUBLISH CONTENT WITH ADOBE FRAMEMAKER.

#### **Shirley Raine:**

Exactly why? Because this FrameMaker - Creating and Publishing Content: LEARN TO USE, MANAGE, AND PUBLISH CONTENT WITH ADOBE FRAMEMAKER is an unordinary book that the inside of the book waiting for you to snap this but latter it will distress you with the secret that inside. Reading this book beside it was fantastic author who have write the book in such amazing way makes the content within easier to understand, entertaining method but still convey the meaning entirely. So , it is good for you for not hesitating having this ever again or you going to regret it. This phenomenal book will give you a lot of rewards than the other book include such as help improving your proficiency and your critical thinking technique. So , still want to hold off having that book? If I were being you I will go to the guide store hurriedly.

#### **Florence Taylor:**

The book untitled FrameMaker - Creating and Publishing Content: LEARN TO USE, MANAGE, AND PUBLISH CONTENT WITH ADOBE FRAMEMAKER contain a lot of information on the idea. The writer explains her idea with easy way. The language is very simple to implement all the people, so do definitely

not worry, you can easy to read this. The book was authored by famous author. The author brings you in the new period of literary works. You can actually read this book because you can read more your smart phone, or device, so you can read the book inside anywhere and anytime. In a situation you wish to purchase the ebook, you can open up their official web-site in addition to order it. Have a nice study.

## **Download and Read Online FrameMaker - Creating and Publishing Content: LEARN TO USE, MANAGE, AND PUBLISH CONTENT WITH ADOBE FRAMEMAKER Matt R Sullivan #P7UHJTD9VMX**

## **Read FrameMaker - Creating and Publishing Content: LEARN TO USE, MANAGE, AND PUBLISH CONTENT WITH ADOBE FRAMEMAKER by Matt R Sullivan for online ebook**

FrameMaker - Creating and Publishing Content: LEARN TO USE, MANAGE, AND PUBLISH CONTENT WITH ADOBE FRAMEMAKER by Matt R Sullivan Free PDF d0wnl0ad, audio books, books to read, good books to read, cheap books, good books, online books, books online, book reviews epub, read books online, books to read online, online library, greatbooks to read, PDF best books to read, top books to read FrameMaker - Creating and Publishing Content: LEARN TO USE, MANAGE, AND PUBLISH CONTENT WITH ADOBE FRAMEMAKER by Matt R Sullivan books to read online.

### **Online FrameMaker - Creating and Publishing Content: LEARN TO USE, MANAGE, AND PUBLISH CONTENT WITH ADOBE FRAMEMAKER by Matt R Sullivan ebook PDF download**

**FrameMaker - Creating and Publishing Content: LEARN TO USE, MANAGE, AND PUBLISH CONTENT WITH ADOBE FRAMEMAKER by Matt R Sullivan Doc**

**FrameMaker - Creating and Publishing Content: LEARN TO USE, MANAGE, AND PUBLISH CONTENT WITH ADOBE FRAMEMAKER by Matt R Sullivan Mobipocket**

**FrameMaker - Creating and Publishing Content: LEARN TO USE, MANAGE, AND PUBLISH CONTENT WITH ADOBE FRAMEMAKER by Matt R Sullivan EPub**